## **KARTA PRACY**

### **Temat:** *Programowanie w języku Scratch – sytuacje warunkowe.*

# **Część I.** Program liczący średnią ocen

- 1. Wybierz kategorię Dane i utwórz zmienne "suma" i "ocena" oraz "średnia".
- 2. Z kategorii **Zdarzenia** wybierz blok z zieloną flagą i umieść go na polu do tworzenia skryptów.
- 3. Pod blokiem z zieloną flagą umieść blok **ustaw** *suma* **na** *0* z kategorii **Dane**.
- 4. Dołącz do skryptu blok **zapytaj…. i czekaj** z kategorii **Czujniki** i wpisz w pole tekstowe "Podaj ocenę".
- 5. Z kategorii **Dane** wstaw blok **ustaw** *ocena* **na 0**, w miejsce cyfry zero wstaw blok **Odpowiedź** z kategorii **Czujniki**.
- 6. Zduplikuj blok z punktu 5, zmień zmienną *ocena* na zmienną *suma*, a w miejsce bloku *odpowiedź* wstaw bloki obliczające sumę zmiennych *suma* i *ocena* (kategoria **Dane** i **Wyrażenia**):

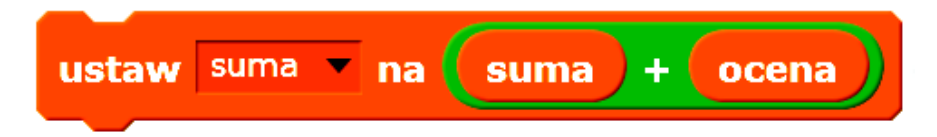

- 7. W kategorii **Kontrola** wstaw blok powtarzający polecenia **powtórz** *10* **razy**. Wewnątrz pętli umieść trzy ostatnie bloki z punktów 4, 5 i 6. Liczbę powtórzeń poleceń znajdujących się wewnątrz pętli ustaw na 5.
- 8. Następnie utwórz fragment skryptu, który będzie obliczał średnią ocen:

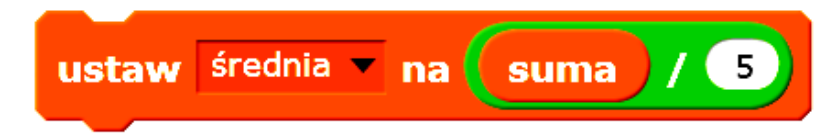

9. Aby wyświetlić na ekranie czy otrzymujemy nagrodę czy nie za uzyskaną średnią, należy skorzystać z bloku warunkowego **jeżeli … to … w przeciwnym razie** z kategorii **Kontrola** oraz z bloków z kategorii **Wyrażenia**, **Dane** i **Wygląd**:

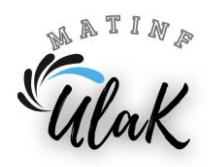

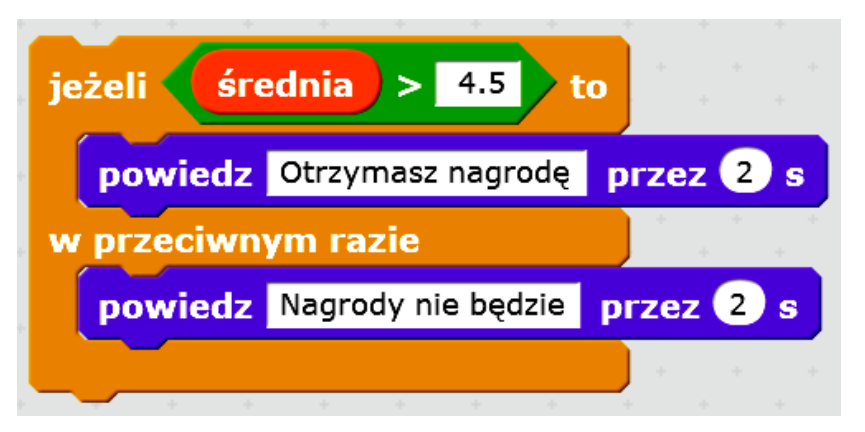

10.Na końcu skryptu wstaw blok **Zatrzymaj** *ten skrypt* z kategorii **Kontrola**.

11. Przetestuj działanie programu i zapisz go w swoim folderze pod nazwą *Średnia\_ocen*.

### **Część II.** Zadania do samodzielnego wykonania

#### **Zad. 1**

Zmodyfikuj powyższy skrypt, aby program obliczał średnią dla dowolnej liczby ocen. Duszek z po uruchomieniu programu powinien zapytać z ilu ocen chcesz obliczyć średnią, a następnie zapytać o poszczególne oceny, na końcu powinien zwrócić wynik w postaci informacji: "Gratulacje, otrzymujesz nagrodę" w przypadku gdy średnia jest większa lub równa 4,75, w przeciwnym wypadku powinna wyświetlić się na scenie informacja "Niestety, nagrody nie będzie". Zapisz pracę w swoim folderze pod nazwą *Średnia2*.

**Wskazówka:** utwórz zmienną *liczba\_ocen*.

#### **Zad. 2**

Utwórz program obliczający pole trójkąta o boku *a* i opuszczonej na ten bok wysokości *h*. Jeżeli użytkownik poda dodatnie wartości *a* i *h*, komputer powinien obliczyć pole trójkąta i wyświetlić wynik. W przeciwnym wypadku powinien wyświetlić odpowiedni komunikat. Zapisz program w swoim folderze pod nazwą *Pole\_trójkąta*.

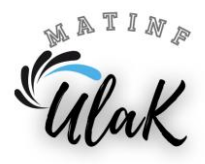